# Pong? (0|0) COMPUTER MENSCH  $\overline{\bullet}$  $\begin{array}{|c|c|c|}\n\hline\n\text{o} & \text{ } \end{array}$

(1200|800)

Unter ddi.cs.fau.de/schule/debugging findest du mehrere Prototypen eines Pong-Spiels. In jedem Prototypen wurde eine weitere *User Story* umgesetzt.

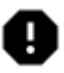

Die Bewegung des Balles wird durch eine Änderung der x- und y-Koordinate des Balles realisiert. In jedem Durchlauf der act()-Methode werden die beiden Koordinaten des Balles um ein deltaX bzw. deltaY (in positiver oder negativer Richtung) angepasst:

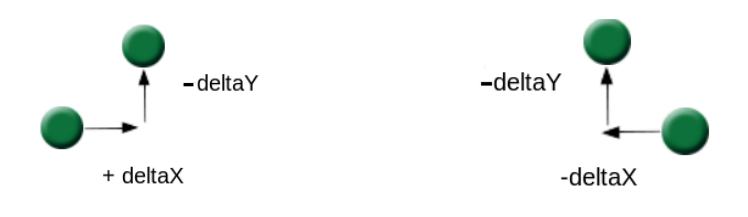

Im Folgenden findest du die jeweiligen User Stories sowie die jeweiligen Klassenkarten. Leider haben sich in jedem Prototyp Fehler eingeschlichen.

## Prototyp 1: Ball

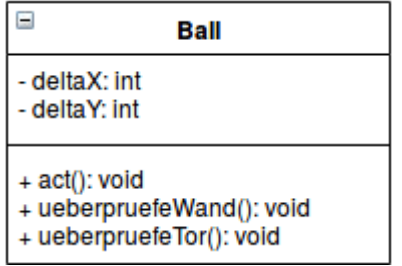

User Story: Der Ball bewegt sich und prallt von allen Wänden ab.

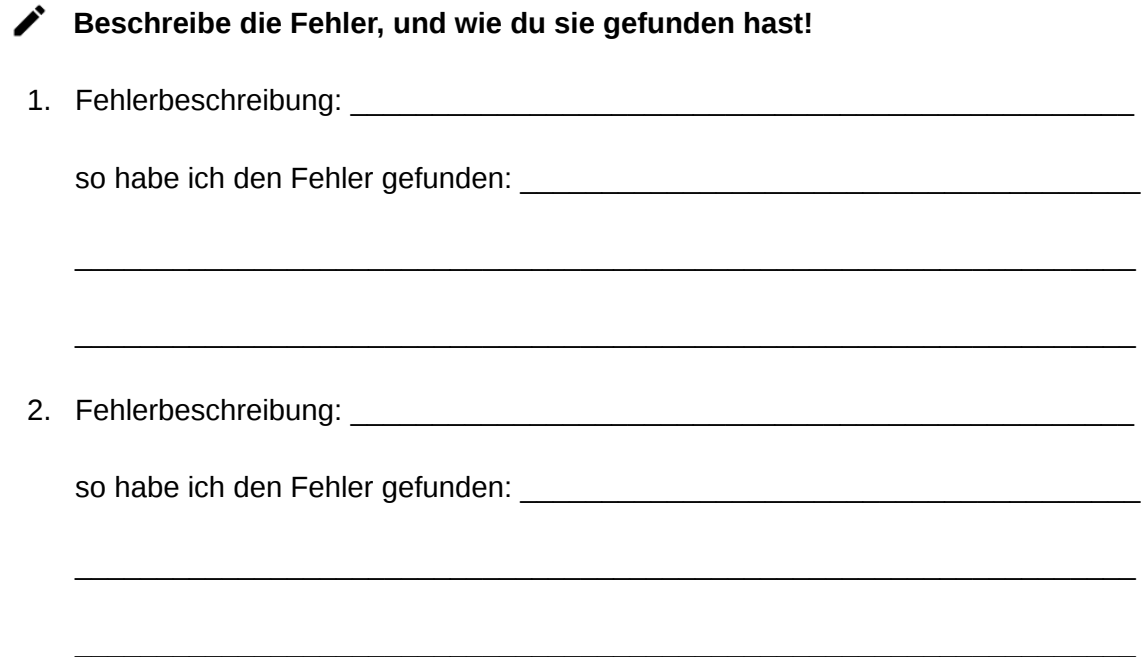

## Prototyp 2: Punkte

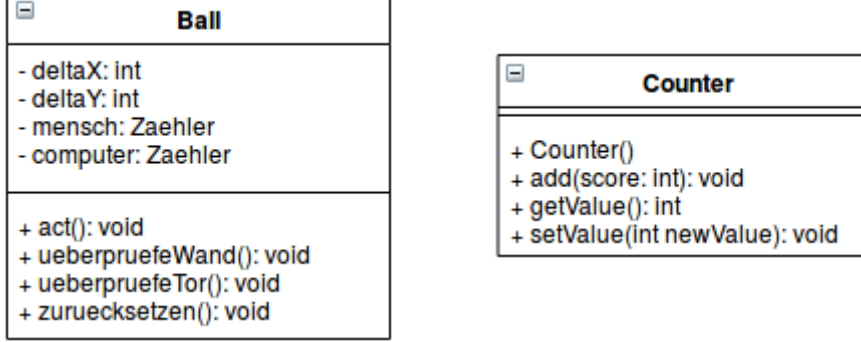

User Story: Wenn der Ball ein "Tor" trifft, werden die Punkte des jeweils anderen Spielers hochgezählt und der Ball wird in die Mitte des Spielfeldes zurückgesetzt.

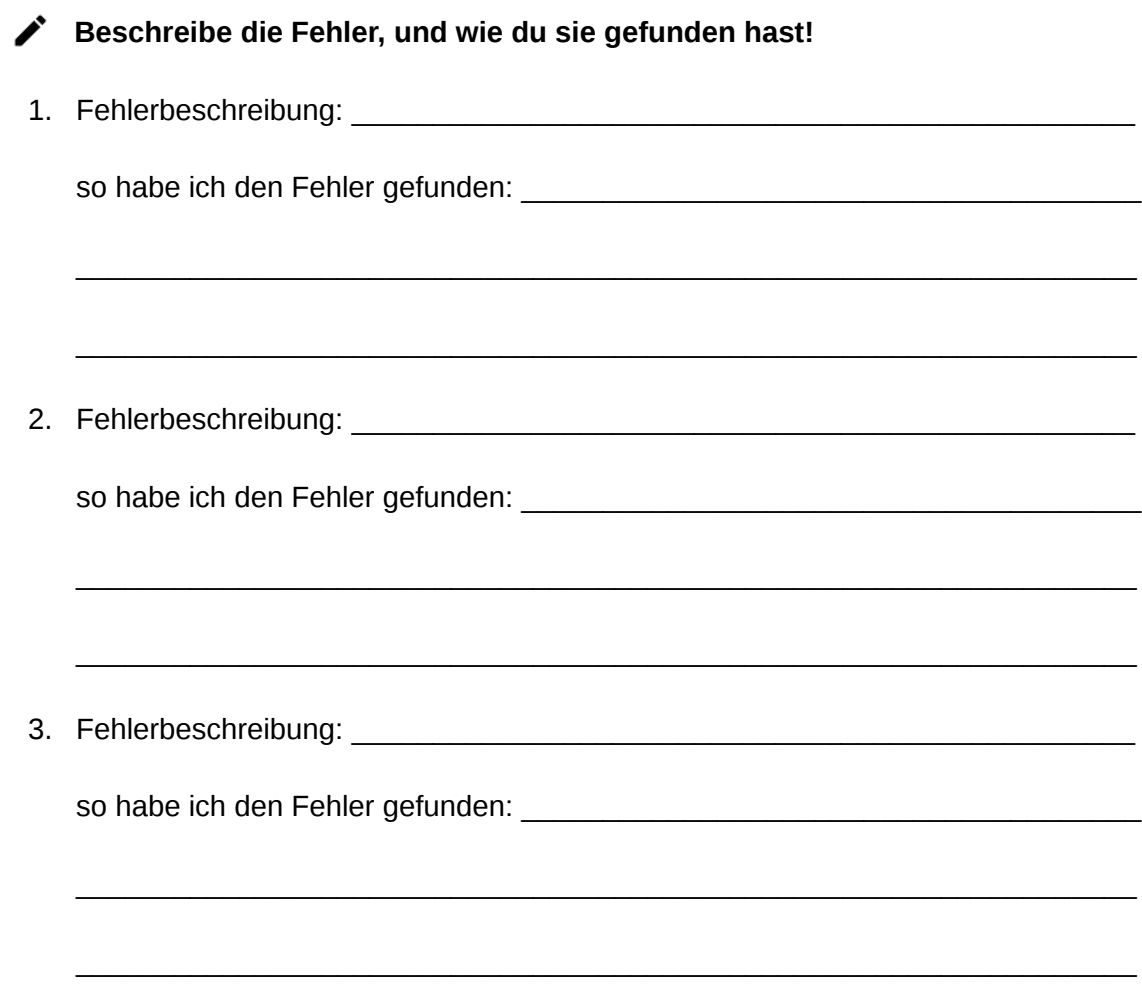

#### **Überlege dir, wie man die bisher gefundenen Fehler in Gruppen einteilen könnte. Gib jeder Gruppe einen Namen und beschreibe sie in Stichpunkten!**

**Hinweis:** Überlege dir, wie du auf den jeweiligen Fehler aufmerksam geworden bist.

# Prototyp 2: Punkte

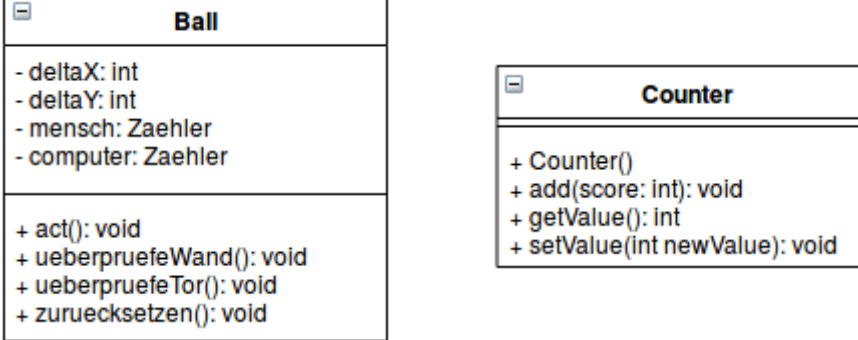

User Story: Wenn der Ball ein "Tor" trifft, werden die Punkte des jeweils anderen Spielers hochgezählt und der Ball wird in die Mitte des Spielfeldes zurückgesetzt.

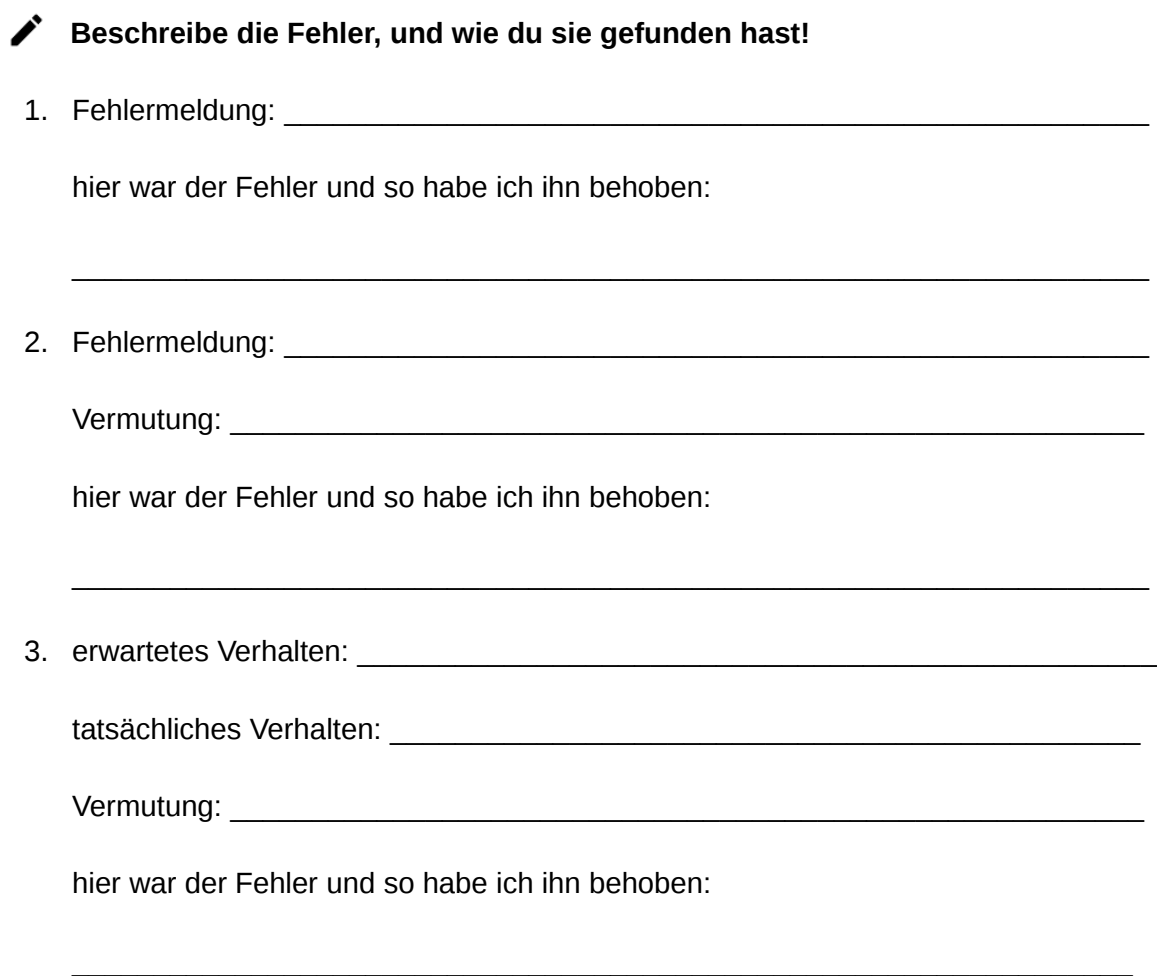

## Prototyp 3: Schläger

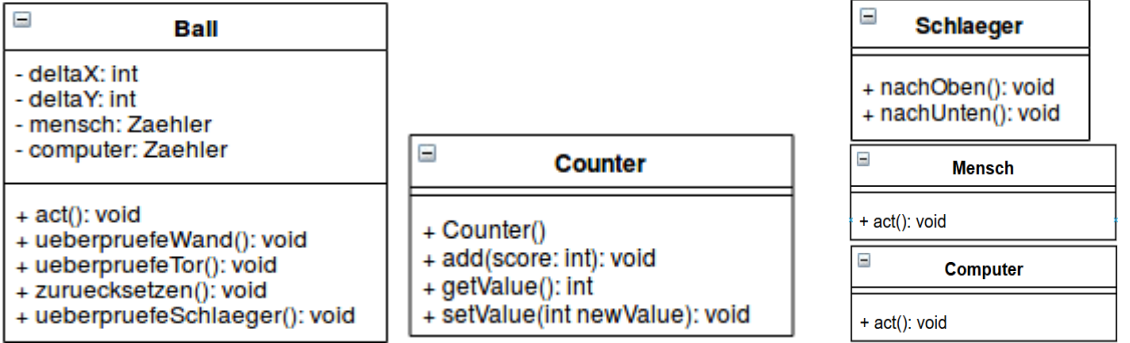

User Story: Der rechte Schläger lässt sich nach oben (1) und unten (I) bewegen. Der linke Schläger wird vom Computer gesteuert, der den Schläger immer auf die Höhe des Balles bewegt. Wenn der Ball auf den Schläger trifft, prallt er ab.

#### **Beschreibe die Fehler, und wie du sie gefunden hast!**

1. Fehlermeldung: hier war der Fehler und so habe ich ihn behoben:  $\mathcal{L}_\text{max}$  and  $\mathcal{L}_\text{max}$  and  $\mathcal{L}_\text{max}$  and  $\mathcal{L}_\text{max}$  and  $\mathcal{L}_\text{max}$  and  $\mathcal{L}_\text{max}$ 2. erwartetes Verhalten: tatsächliches Verhalten: \_\_\_\_\_\_\_\_\_\_\_\_\_\_\_\_\_\_\_\_\_\_\_\_\_\_\_\_\_\_\_\_\_\_\_\_\_\_\_\_\_\_\_\_\_\_ Vermutung: hier war der Fehler und so habe ich ihn behoben: 3. erwartetes Verhalten: \_\_\_\_\_\_\_\_\_\_\_\_\_\_\_\_\_\_\_\_\_\_\_\_\_\_\_\_\_\_\_\_\_\_\_\_\_\_\_\_\_\_\_\_\_\_\_\_\_ tatsächliches Verhalten: **Einer auf der Einer auf der Einer auf der Einer auf der Einer auf der Einer auf der** Vermutung: \_\_\_\_\_\_\_\_\_\_\_\_\_\_\_\_\_\_\_\_\_\_\_\_\_\_\_\_\_\_\_\_\_\_\_\_\_\_\_\_\_\_\_\_\_\_\_\_\_\_\_\_\_\_\_\_ hier war der Fehler und so habe ich ihn behoben:

 $\mathcal{L}_\text{max}$  and  $\mathcal{L}_\text{max}$  and  $\mathcal{L}_\text{max}$  and  $\mathcal{L}_\text{max}$  and  $\mathcal{L}_\text{max}$  and  $\mathcal{L}_\text{max}$ 

### Prototyp 4: Spielende und Leuchtspur

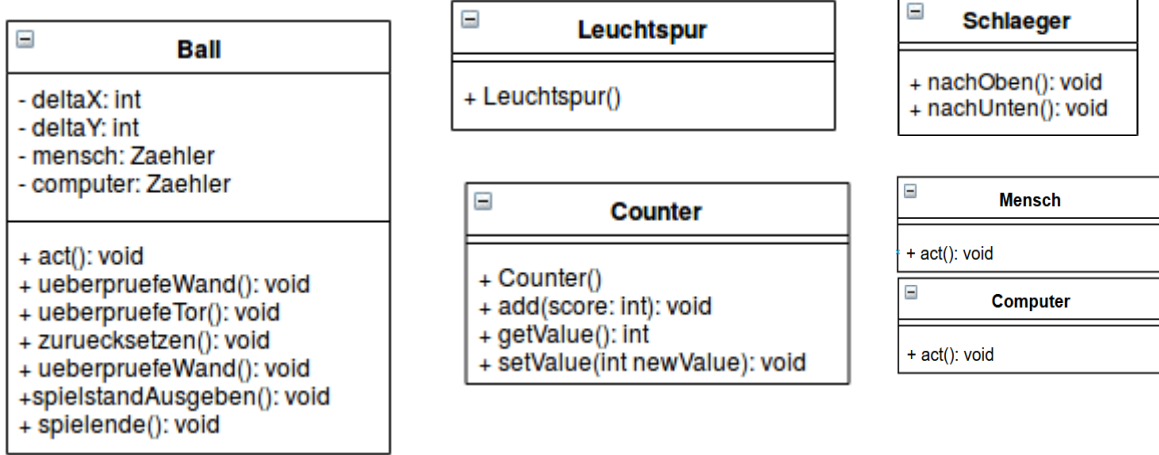

User Story: Sobald ein Spieler 3 Punkte erzielt hat, wird das Spiel beendet und ein Endbildschirm angezeigt. Der Ball zieht eine Leuchtspur hinter sich her.

#### **∕** Beschreibe die gefundenen Fehler, und wie du sie gefunden hast!

 $\mathcal{L}_\text{max}$  and  $\mathcal{L}_\text{max}$  and  $\mathcal{L}_\text{max}$  and  $\mathcal{L}_\text{max}$  and  $\mathcal{L}_\text{max}$  and  $\mathcal{L}_\text{max}$ 

 $\mathcal{L}_\text{max}$  and  $\mathcal{L}_\text{max}$  and  $\mathcal{L}_\text{max}$  and  $\mathcal{L}_\text{max}$  and  $\mathcal{L}_\text{max}$  and  $\mathcal{L}_\text{max}$ 

1. Fehlermeldung: \_\_\_\_\_\_\_\_\_\_\_\_\_\_\_\_\_\_\_\_\_\_\_\_\_\_\_\_\_\_\_\_\_\_\_\_\_\_\_\_\_\_\_\_\_\_\_\_\_\_\_\_\_

hier war der Fehler und so habe ich ihn behoben:

2. Fehlermeldung: \_\_\_\_\_\_\_\_\_\_\_\_\_\_\_\_\_\_\_\_\_\_\_\_\_\_\_\_\_\_\_\_\_\_\_\_\_\_\_\_\_\_\_\_\_\_\_\_\_\_\_\_\_

Vermutung: \_\_\_\_\_\_\_\_\_\_\_\_\_\_\_\_\_\_\_\_\_\_\_\_\_\_\_\_\_\_\_\_\_\_\_\_\_\_\_\_\_\_\_\_\_\_\_\_\_\_\_\_\_\_\_\_

hier war der Fehler und so habe ich ihn behoben:

3. erwartetes Verhalten: \_\_\_\_\_\_\_\_\_\_\_\_\_\_\_\_\_\_\_\_\_\_\_\_\_\_\_\_\_\_\_\_\_\_\_\_\_\_\_\_\_\_\_\_\_\_\_\_\_

tatsächliches Verhalten: \_\_\_\_\_\_\_\_\_\_\_\_\_\_\_\_\_\_\_\_\_\_\_\_\_\_\_\_\_\_\_\_\_\_\_\_\_\_\_\_\_\_\_\_\_\_

Vermutung: with the set of the set of the set of the set of the set of the set of the set of the set of the set of the set of the set of the set of the set of the set of the set of the set of the set of the set of the set

hier war der Fehler und so habe ich ihn behoben: